# 18-344 Recitation 3

HW1 Review & Lab 1 Overview

**Logistical Notes** 

## **Logistical Notes**

- HW line up with lectures
  - Release after the lecture and are due before lecture (9:30am)
- HW2 Released Due Sept 21 9:30am
- Lab 1 Released Due Sept 21 9:30am

Amdahl's Law

## Defining Speed up

"Your friend proposes an optimization which would speed up store operations by 30%. Calculate the new run time"

When we say: X is N times faster than Y, We mean:

N = TimeY/TimeX = 1.30

## Examples in HW1

```
Stores_old = 15ns
Stores_new = Stores_old/1.3 = 15ns/1.3 = 11.53ns
11.53 * 1000 * 0.2 = 2307.69s
```

1950ns + 2250ns + 2307.69ns = 6608ns

Note:

(15ns \* 0.7) \* 1000 \* 0.2 = 2100ns

## Amdahl's Law Approach

Store Time = 15 \* 1000 \* 0.2 = 2250ns

Total Time = 6600ns

2250 ns/6600 ns = .34

S = 1/(1-p + p/s) = 1/(.66 + .34/1.3) = 1.08

6600/1.08 ≅ 6082ns

### Amdahl's Law cont'd

Note: Amdahl's deals with proportions of time not with proportions of operations

$$S = 1/(1-p + p/s) = 1/(0.8 + .2/1.3) = 1.04$$
 (incorrect)

6600/1.04 ≅ 6295ns

ISA Design

## General Principles

- Don't over specify... If Hardware & Software don't need to BOTH know this information it doesn't need to be in the spec\*
- SW:
  - If a compiler doesn't NEED to know it, it doesn't matter
- HW:
  - If a micro-architect doesn't NEED to know it, it doesn't matter

\*Things get fuzzier on how to define "need"

\*\* lots of exceptions based on who makes the ISA

### Caches

- Caches are a hardware construct
  - What you built in 213 is NOT a cache, it was a cache simulator
- Caches generally shouldn't be in the ISA\*
  - They do (dynamic) run-time analysis of code to optimize memory accesses
  - What happens if new caching technologies are developed?
    - Better replacement policies
    - Space optimizations

\*many ISA's break this rule: x86 cache hinting

## **Specifying Delays**

- Answer didn't matter if you interpreted "delay" to be time or cycles
- Instruction delays are implementation specific
  - Optimizing for power vs Optimizing for speed will have different delays
  - Improvements in execution techniques or a paradigm shift in architecture will make these specifications obsolete
- This can be made worse if you specify techniques to deal with these delays in your ISA: MIPS R3000 Branch Delay Slot and Load Delay Slot

## **Logistical Notes**

- Partnered lab
- Lab1 builds off the infrastructure setup in Lab0
  - o Pintool
  - Runcpu
  - o SPEC2017

### **Version Control**

- We recommend using some version control system such as git
- If you choose to backup your code to a cloud service such as GitHub
   PLEASE MAKE SURE IT IS PRIVATE

#### **Collaboration Tools**

- You can share files over the afs space by creating a shared directory (see: <a href="https://github.com/CMU-18240/240-How-to/wiki/Configuring-AFS-folder-permi-ssions-with-FS">https://github.com/CMU-18240/240-How-to/wiki/Configuring-AFS-folder-permi-ssions-with-FS</a>)
- If you are using git, you might also collaborate via a cloud system like github.
- Teletype (VScode, other 'smart' editors)
- Partner Program

## **Getting Started**

- Starter code at: /afs/ece.cmu.edu/class/ece344/assign/lab1.tar.gz
- Extract into your private class folder using: tar -xvzf <file\_name>.tar.gz
- Read handout.txt for Lab1 implementation and deliverable details

### Goals

- Implement four branch outcome prediction algorithms that we learned in class and compare their accuracy and implementation complexity
- The branch predictors that you will implement are:
  - Static predictor (e.g., always-taken or always-not-taken)
  - Bimodal / saturating counter predictor
  - Two-level (e.g., GAp or PAg) predictor
  - GShare predictor
- You will implement predict(), update(), and any other necessary functionality for four branch predictors (we recommend implementing these in the existing bp.cpp file)

#### Lab1 Knobs

Found in bp\_main.cpp:

Refer to <u>Recitation 2</u> for additional Knob details

## Implementation Tips

Your code will run every time a branch is encountered in the program

- Keep your code light weight
- In general, avoid C++ data structures like Map
  - This is an AVL tree (remember that from 15122?)
  - These AVL trees will rebalance after every call
- Stick to C arrays and you should be able to keep your code quick and efficient

## Testing Infrastructure

- Lab0 should have ironed out all the issues but let's double check
- The static predictor (always taken) is already implemented in the starter code
- Lets try running the pintool
  - First need to run make to generate pintool (.so file)
  - Remember to run make every time you edit the source files

## Testing Infrastructure - edit run.sh/py

 We need to change run.sh/py to point to the new lab1 files as well as set knobs when calling the pintool

```
# Lab 1 - Branch Prediction (Simple setup)
# Set Knobs
BP="static"
BHT_SIZE="4096"
GHT_SIZE="4096"
# Make results folder
cd ${LAB_PATH}
mkdir -p results/${BP}
cd -
# Set results file and call pin
RESULT FILE="${LAB PATH}/results/${BP}/${BENCHMARK}.stats"
pin -t ${PINTOOL} -o ${RESULT FILE} -b ${BP} -bht ${BHT SIZE} -qht ${GHT SIZE} -- ${COMMAND}
```

## Testing Infrastructure - call runcpu

Command:

runcpu -c /path-to-config/18344-f22-<andrewid>.cfg --action=onlyrun--noreportable --size=test <selected-benchmark-suite>

• There should now be stats in the results folder for the static branch predictor

Scheme: static

Total: 2222875

Mispredicted: 1297724

Rate: 0.416196

#### Advanced edits to run.sh

- You will want to automate the process of selecting knob {b, bht, ght} values
- Example which iterates over each BP type (keeping bht, ght constant)

```
# Lab 1 - Branch Prediction (Advanced setup example)
BP_TYPE=("static" "bimodal" "twolevel" "gshare")
BHT_SIZE="4096"
GHT_SIZE="4096"

for BP in "${BP_TYPE[@]}"
do
    # NOTE: create results folder if it doesn't exist
    cd ${LAB_PATH}
    mkdir -p results/${BP}
    cd -

    RESULT_FILE="${LAB_PATH}/results/${BP}/${BENCHMARK}.stats"
    pin -t ${PINTOOL} -o ${RESULT_FILE} -b ${BP} -bht ${BHT_SIZE} -ght ${GHT_SIZE} -- ${COMMAND} done
```

Note: You could have several nested for loops iterating over different knob values

## The same thing, but in Python!

```
import os
import sys
benchmark = sys.argv[1]
command = ' '.join(sys.argv[2:])
dir344 = '/afs/ece.cmu.edu/usr/andrewID/private/18344/'
dirlab = dir344 + 'lab1/'
pintool = os.path.join( dirlab + 'obj-intel64/', 'bp_pintool.so' )
bp_arr = ['static', 'bimodal', 'gshare', 'twolevel']
ght_sizes = ['4096']
bht_sizes = ['4096']
for bp in bp_arr:
    for ght in ght_sizes:
        for bht in bht_sizes:
            result_file = os.path.join(dirlab + 'results/', benchmark + '.csv')
            bpoptions = '-b %s -bht %s -ght %s' % (bp, bht, ght)
            options = '-o %s %s' % (result_file, bpoptions)# , l2options)
            pin_cmd = 'pin -t %s %s -- %s' % (pintool, options , command)
            os.system(pin_cmd)
```

## **Outputting Data**

The default outputs aren't exactly scalable

```
605.mcf_s bimodal_1024_1024.stats
602.gcc_s__bimodal_1024_1024.stats
                                                                                        620.omnetpp_s__bimodal_1024_1024.stats
                                                                                                                                                           bimodal 1024 1024.stats
                                                                                                                                                                                          625.x264_s bimodal_1024_1024.stats
                                          005.mcf s bimodal 1024 1024.stats

605.mcf s bimodal 10384 16384.stats

605.mcf s bimodal 2048 2048.stats

605.mcf s bimodal 256 256.stats

605.mcf s bimodal 4096 4096.stats

605.mcf s bimodal 512 512.stats

605.mcf s bimodal 64 64.stats

605.mcf s bimodal 8192 8192.stats

605.mcf s bimodal 8192 8192.stats
602.gcc_s bimodal_16384_16384.stats
602.gcc_s bimodal_2048_2048.stats
602.gcc_s bimodal_256_256.stats
602.gcc_s bimodal_4096_4096.stats
                                                                                                                                                                                         625.x264 s bimodal 16384 16384.stats
625.x264 s bimodal 2048 2048.stats
625.x264 s bimodal 256 256.stats
                                                                                       620.omnetpp_s__bimodal_16384_16384.stats
                                                                                                                                                           bimodal 16384 16384.stats
                                                                                       620.omnetpp_s__bimodal_2048_2048.stats
620.omnetpp_s__bimodal_256_256.stats
                                                                                                                                        623.xalancbmk_s_
                                                                                                                                                           _bimodal_2048_2048.stats
_bimodal_256_256.stats
                                                                                                                                        623.xalancbmk s
                                                                                                                                                           bimodal 4096 4096.stats
                                                                                        620.omnetpp_s__bimodal_4096_4096.stats
                                                                                                                                                                                          625.x264's bimodal 4096 4096.stats
                                                                                                                                        623.xalancbmk s
602.gcc_s __bimodal_512_512.stats
602.gcc_s __bimodal_64_64.stats
602.gcc_s __bimodal_8192_8192.stats
                                                                                                                                                           _bimodal_512_512.stats
                                                                                                                                                                                          625.x264_s__bimodal_512_512.stats
                                                                                        620.omnetpp_s__bimodal_512_512.stats
                                                                                                                                        623.xalancbmk_s_
                                                                                                                                                                                          625.x264 s bimodal 64 64.stats
                                                                                        620.omnetpp_s__bimodal_64_64.stats
                                                                                                                                        623.xalancbmk_s__bimodal_64_64.stats
                                                                                        620.omnetpp_s__bimodal_8192_8192.stats
                                                                                                                                        623.xalancbmk_s__bimodal_8192_8192.stats
                                                                                                                                                                                          625.x264_s__bimodal_8192_8192.stats
602.gcc_s__gshare_1024_1024.stats
                                            605.mcf_s__gshare_1024_1024.stats
                                                                                                                                        623.xalancbmk_s__gshare_1024_1024.stats
                                                                                                                                                                                          625.x264_s__gshare_1024_1024.stats
                                                                                        620.omnetpp s gshare 1024 1024.stats
                                           605.mcf_s__gshare_16384_16384.stats
602.gcc_s__gshare_16384_16384.stats
                                                                                        620.omnetpp_s__gshare_16384_16384.stats
                                                                                                                                        623.xalancbmk s gshare 16384 16384.stats
                                                                                                                                                                                          625.x264 s gshare 16384 16384.stats
602.gcc_s__gshare_2048_2048.stats
                                            605.mcf_s__gshare_2048_2048.stats
                                                                                        620.omnetpp_s gshare 2048 2048.stats
                                                                                                                                        623.xalancbmk_s__gshare_2048_2048.stats
                                                                                                                                                                                          625.x264_s__gshare_2048_2048.stats
602.gcc s gshare 256 256.stats
                                            605.mcf_s__gshare_256_256.stats
                                                                                        620.omnetpp s gshare 256 256.stats
                                                                                                                                        623.xalancbmk's gshare 256 256.stats
                                                                                                                                                                                          625.x264 s gshare 256 256.stats
602.gcc s gshare 4096 4096.stats
                                           605.mcf s gshare 4096 4096.stats
                                                                                        620.omnetpp s gshare 4096 4096.stats
                                                                                                                                        623.xalancbmk s gshare 4096 4096.stats
                                                                                                                                                                                          625.x264 s gshare 4096 4096.stats
                                                                                                                                                                                          625.x264 s gshare 512 512.stats
602.gcc_s__gshare_512_512.stats
                                            605.mcf_s__gshare_512_512.stats
                                                                                        620.omnetpp_s gshare 512 512.stats
                                                                                                                                        623.xalancbmk_s__gshare_512_512.stats
602.gcc_s__gshare_64_64.stats
                                            605.mcf_s__gshare_64_64.stats
                                                                                        620.omnetpp_s__gshare_64_64.stats
                                                                                                                                        623.xalancbmk_s__gshare_64_64.stats
                                                                                                                                                                                          625.x264_s__gshare_64_64.stats
602.gcc s gshare 8192 8192.stats
                                                                                        620.omnetpp s gshare 8192 8192.stats
                                           605.mcf s gshare 8192 8192.stats
                                                                                                                                        623.xalancbmk s gshare 8192 8192.stats
                                                                                                                                                                                          625.x264 s gshare 8192 8192.stats
602.gcc s static 4096 4096.stats
                                           605.mcf s static 4096 4096.stats
                                                                                        620.omnetpp s static 4096 4096.stats
                                                                                                                                        623.xalancbmk_s__static_4096_4096.stats
                                                                                                                                                                                          625.x264 s static 4096 4096.stats
602.gcc s twolevel 1024 16.stats
                                                                                                                                        623.xalancbmk_s twolevel 1024 16.stats
                                           605.mcf s twolevel 1024 16.stats
                                                                                        620.omnetpp s twolevel 1024 16.stats
                                                                                                                                                                                          625.x264 s twolevel 1024 16.stats
602.gcc s twolevel 16 1024.stats
                                            605.mcf s twolevel 16 1024.stats
                                                                                        620.omnetpp s twolevel 16 1024.stats
                                                                                                                                        623.xalancbmk s twolevel 16 1024.stats
                                                                                                                                                                                          625.x264 s twolevel 16 1024.stats
602.gcc s twolevel 32 32.stats
                                            605.mcf s twolevel 32 32.stats
                                                                                        620.omnetpp s twolevel 32 32.stats
                                                                                                                                        623.xalancbmk s twolevel 32 32.stats
                                                                                                                                                                                          625.x264 s twolevel 32 32.stats
602.gcc_s__twolevel_32_512.stats
                                            605.mcf s twolevel 32 512.stats
                                                                                        620.omnetpp s twolevel 32 512.stats
                                                                                                                                        623.xalancbmk s twolevel 32 512.stats
                                                                                                                                                                                          625.x264 s twolevel 32 512.stats
602.gcc s twolevel 512 32.stats
                                            605.mcf s twolevel 512 32.stats
                                                                                        620.omnetpp s twolevel 512 32.stats
                                                                                                                                        623.xalancbmk s twolevel 512 32.stats
                                                                                                                                                                                          625.x264 s twolevel 512 32.stats
 602.gcc s twolevel 64 64.stats
                                            605.mcf s twolevel 64 64.stats
                                                                                       620.omnetpp s twolevel 64 64.stats
                                                                                                                                        623.xalancbmk s twolevel 64 64.stats
                                                                                                                                                                                          625.x264 s twolevel 64 64.stats
```

## Outputting Data cont'd

#### Choose a data format you like!

```
out << "{" << std::endl;
out << "\"total accesses\": " << L1->total_accesses << "," << std::endl;
out << "\"misses\": " << L1->misses << "," << std::endl;
out << "\"hits\": " << L1->misses << "," << std::endl;
out << "\"L2 total accesses\": " << L2->misses << "," << std::endl;
out << "\"L2 misses\": " << L2->misses << "," << std::endl;
out << "\"L2 misses\": " << L2->misses << "," << std::endl;
out << "\"L2 hits\": " << L2->hits << std::endl;
out << "\"L2 hits\": " << L2->hits << std::endl;</pre>
```

Like json

```
std::ofstream out;
out.open(KnobOutFile.Value().c_str(), std::ios_base::app);

//Output your results here
out << KnobBPType.Value() << ", ";
out << KnobGHTSize.Value() << ", ";
out << KnobBHTSize.Value() << ", ";
out << total << ", ";
out << mispred << ", ";
out << ( 1.0 - ( (float)(mispred) / (float)(total) ) ) << std::endl;
out.close();</pre>
```

Or csv

Nb: this file appends data instead of just replacing

## Visualizing Results

#### Choose a graphing systems

- Your favorite spreadsheet software (e.g. Google Sheets or Excel)
- Plotting tools like Matplotlib
  - You can use scientific notebooks like JuPyter notebook
- Matlab???

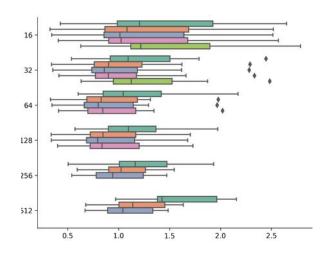

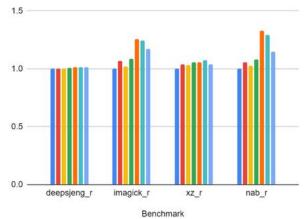

**Branch Predictor Review**